## **Layout und Design**

Ihre Apps und Formulare können Sie in **Scheer PAS** BPaaS nach Ihren Wünschen gestalten.

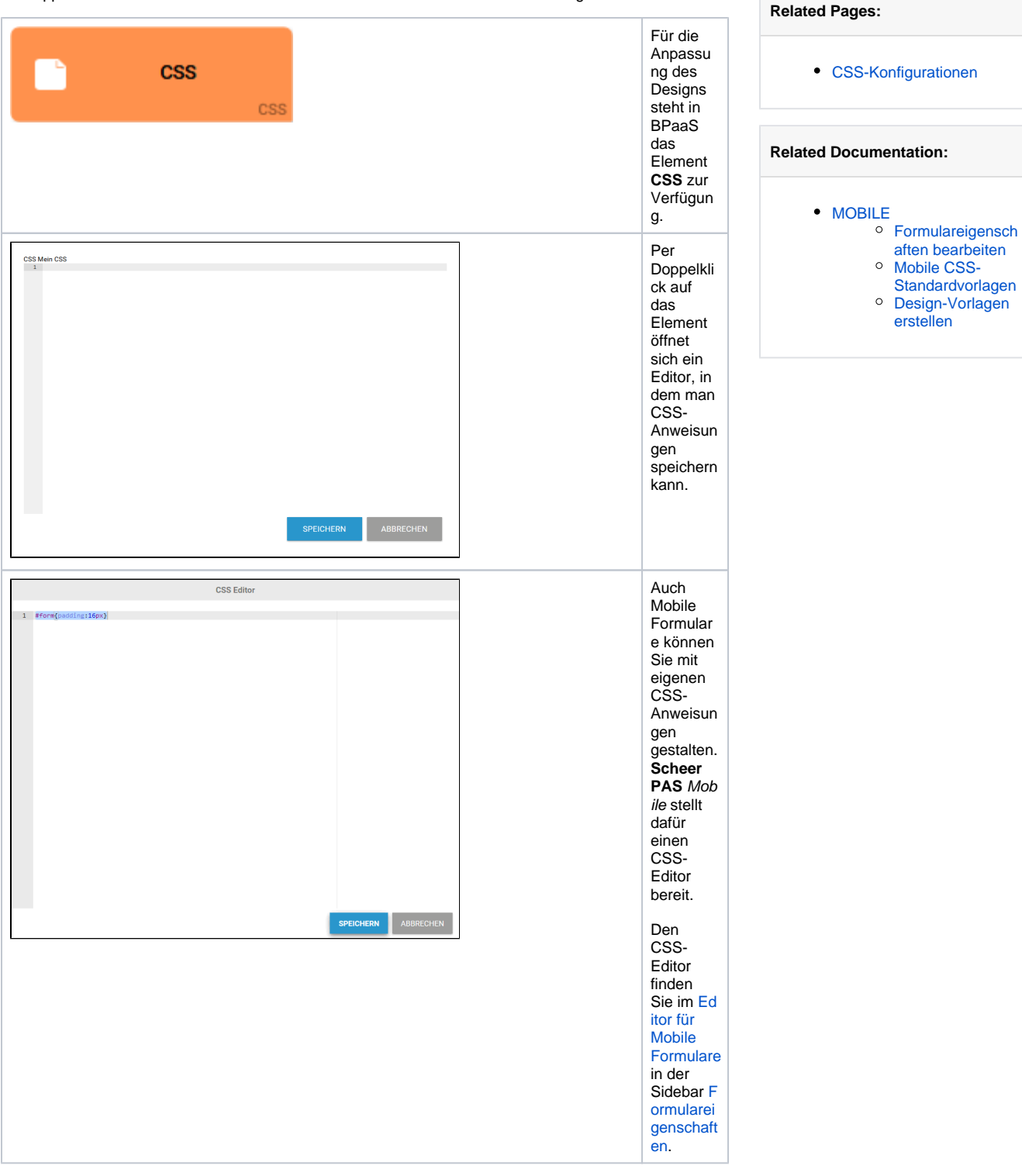

Die Grundidee des Cascading Style Sheets (**CSS**) ist es, Designvorgaben weitestgehend von den Inhalten zu trennen. In einem **CSS**-Modell können Sie das Layout Ihrer Anwendung festlegen - individuell für eine bestimmte App oder ein konkretes Formularfeld, aber auch übergreifend für das ganze App Projekt.